## MS Sales Path for SBS and Watchtower

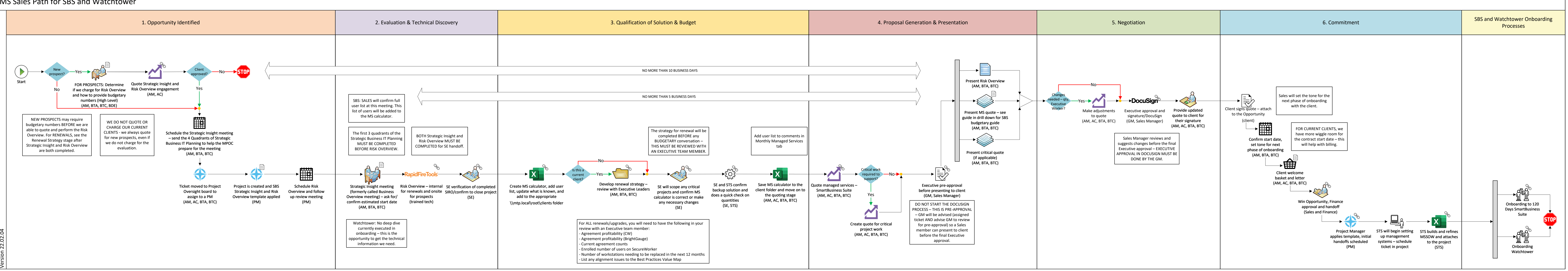

<span id="page-1-0"></span>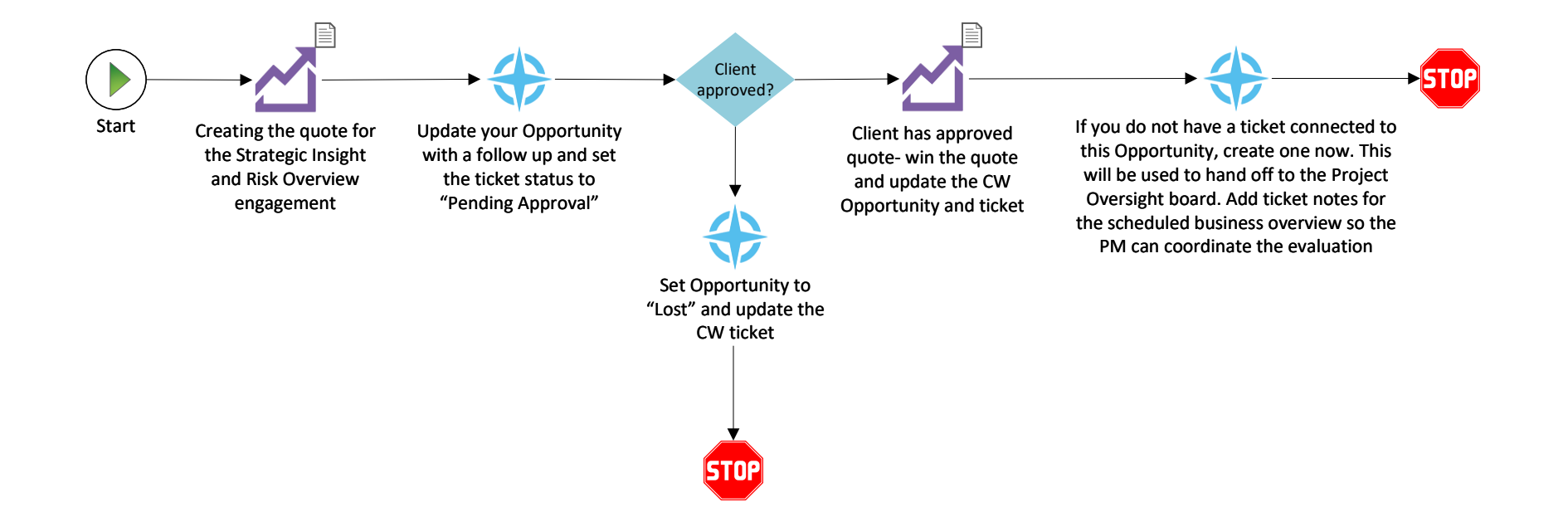

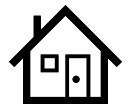

<span id="page-2-0"></span>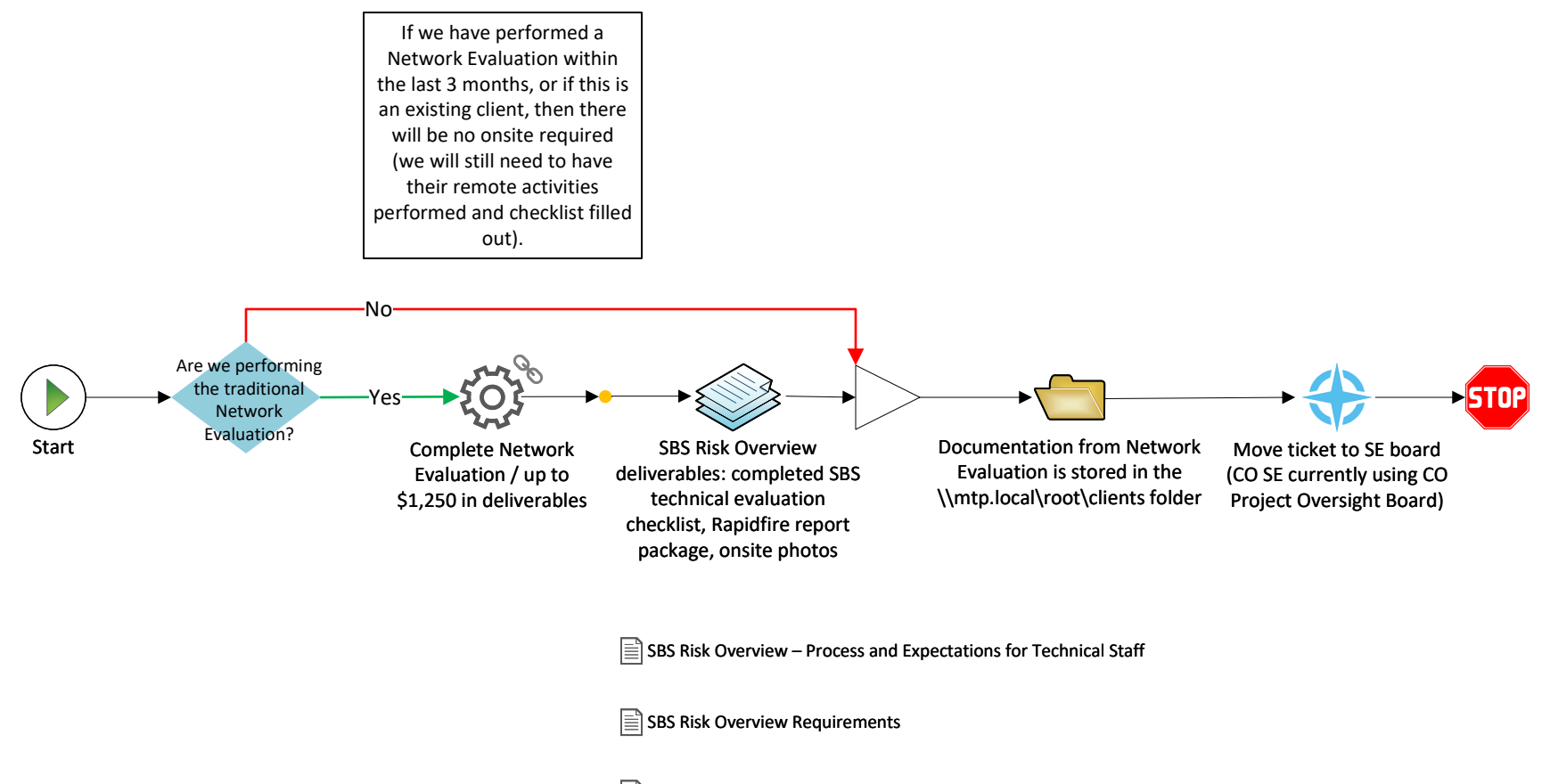

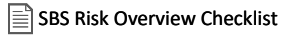

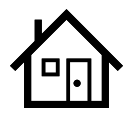

<span id="page-3-0"></span>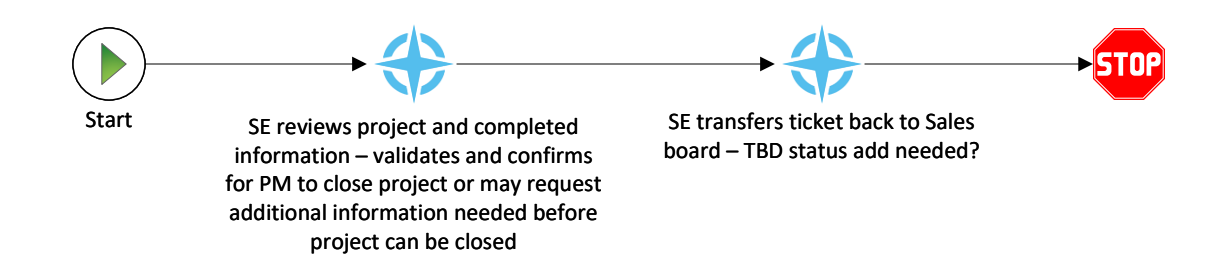

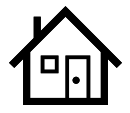

<span id="page-4-0"></span>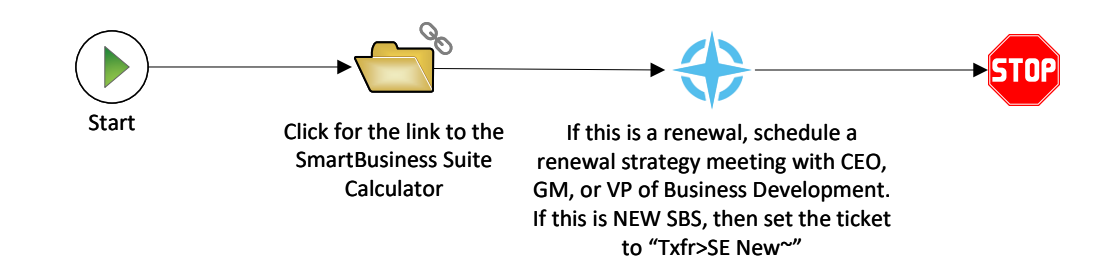

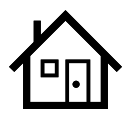

<span id="page-5-0"></span>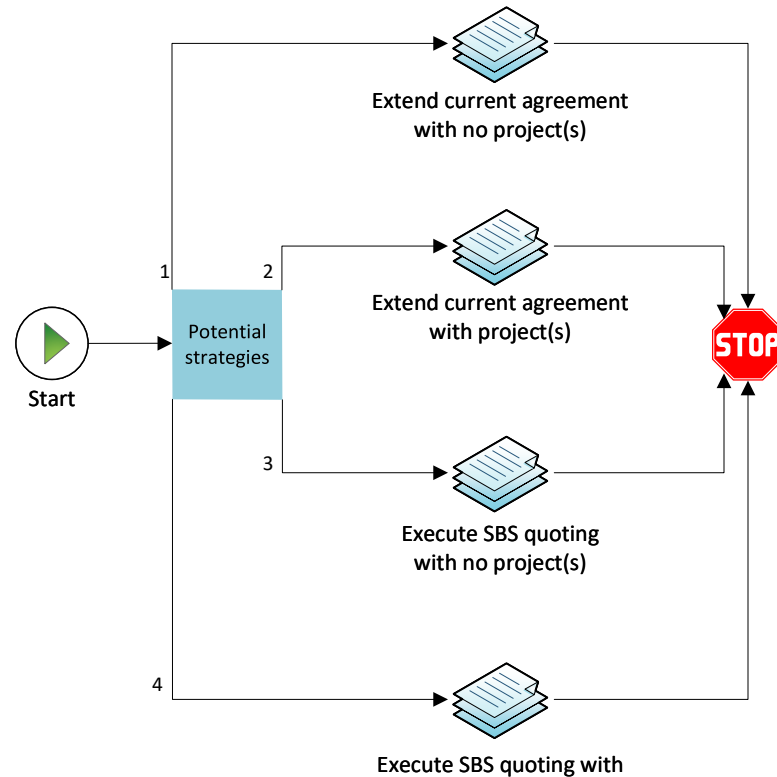

contingent project(s)

For ALL renewals/upgrades, you will need to have the following in your review with an Executive team member:

- Agreement profitability (CW)
- Agreement profitability (BrightGauge)
- Current agreement counts
- Enrolled number of users on SecureWorker
- Number of workstations needing to be replaced in the next 12 months
- List any alignment issues to the Best Practices Value Map

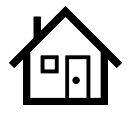

<span id="page-6-0"></span>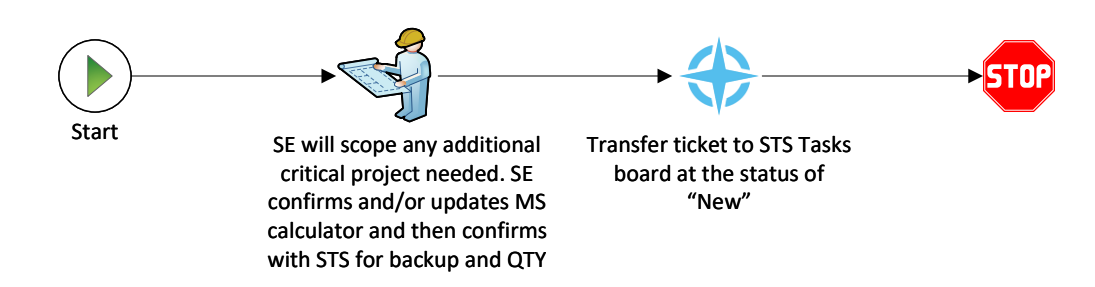

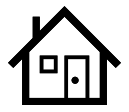

<span id="page-7-0"></span>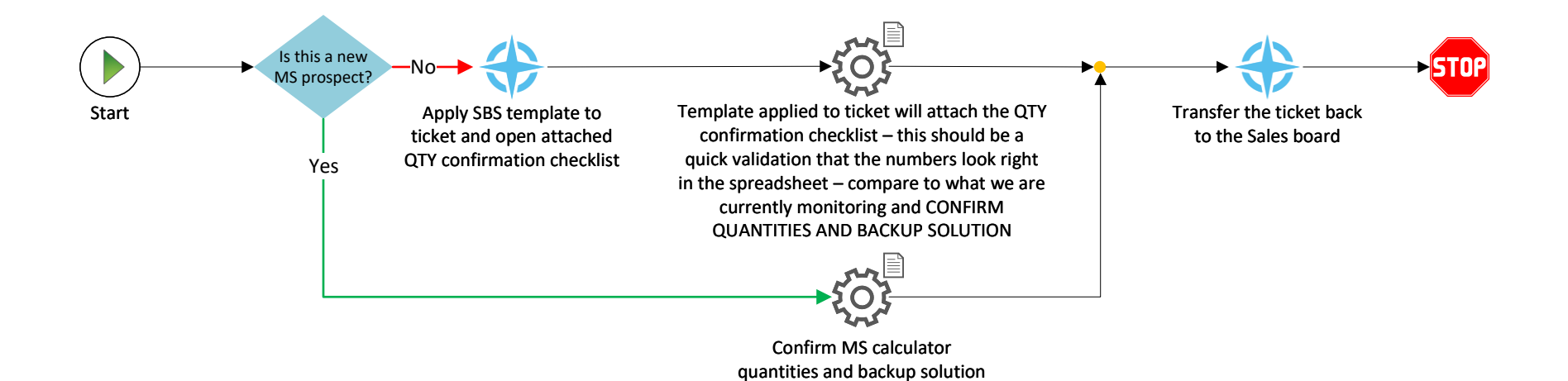

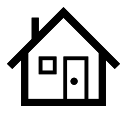

<span id="page-8-0"></span>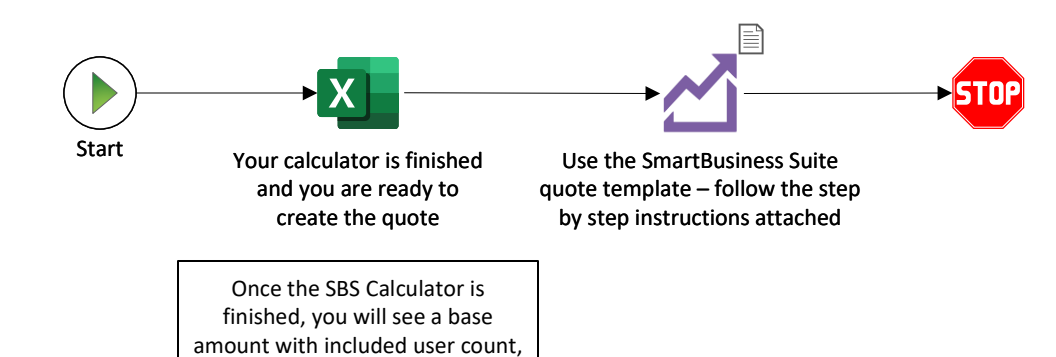

a per additional user price, and addons that make up the total monthly enrollment

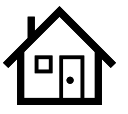

<span id="page-9-0"></span>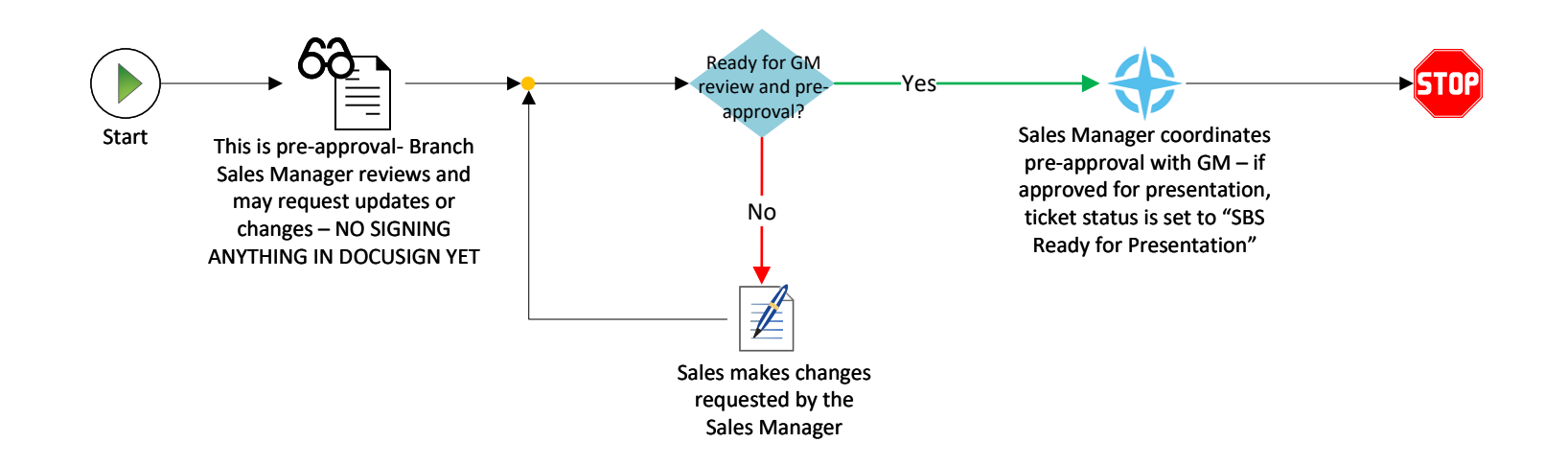

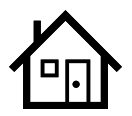

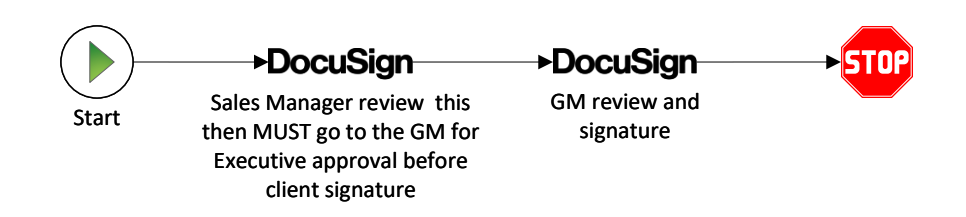

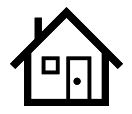

<span id="page-11-0"></span>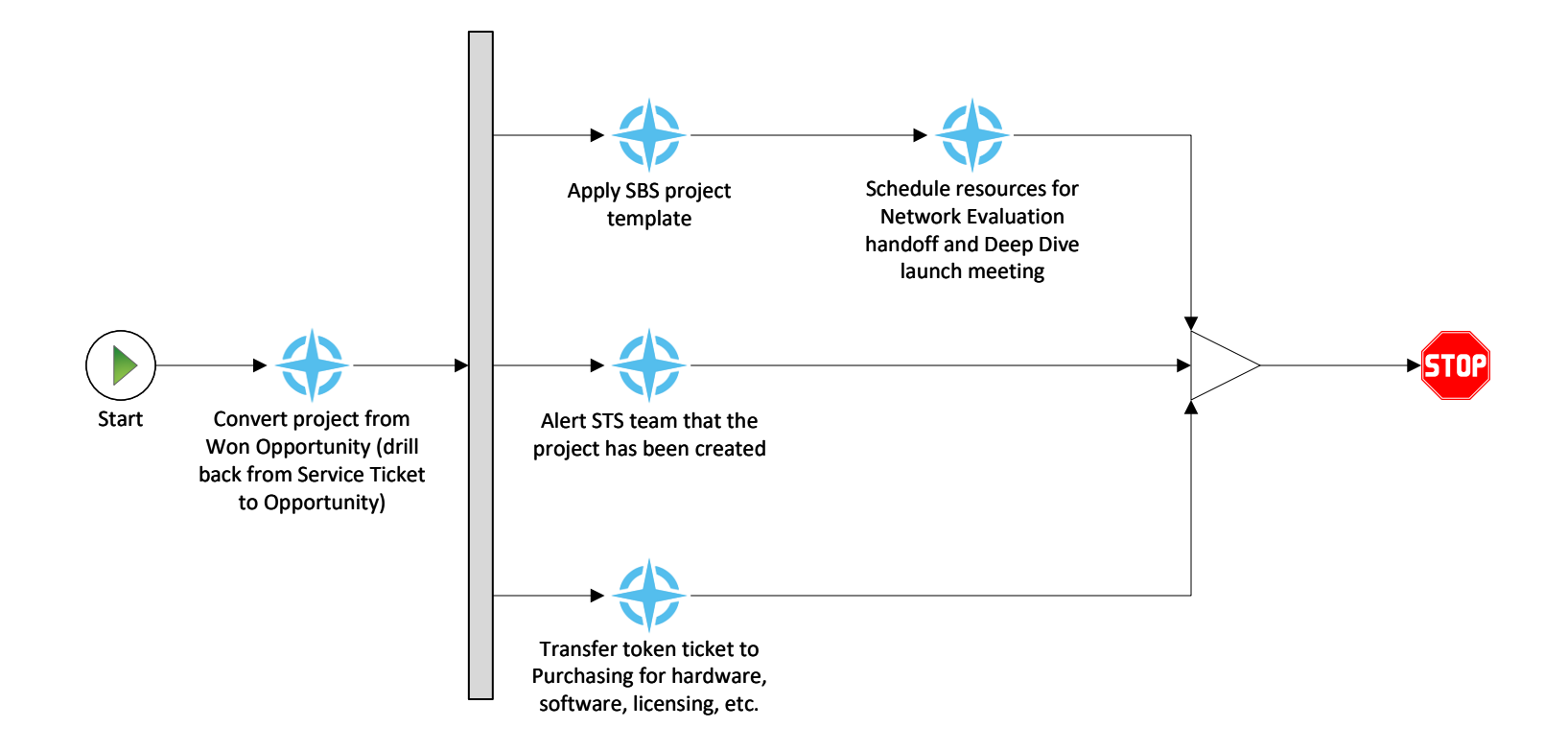

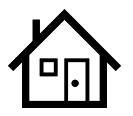

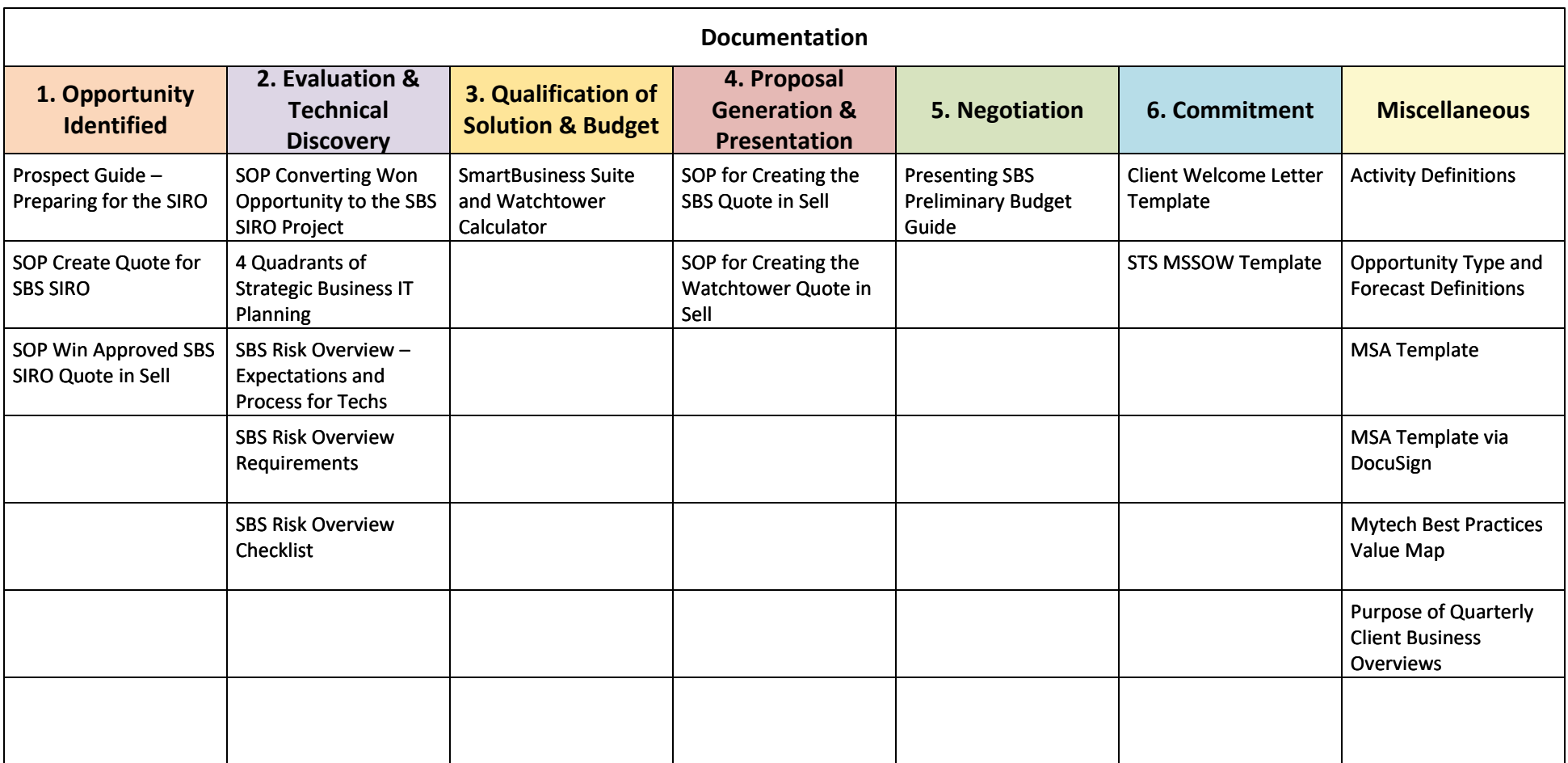

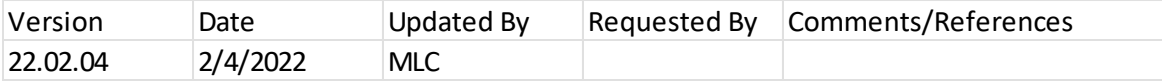